NOV/DEC 89

 $15.0 \times 10^{-4}$   $10^{-4}$   $10^{-4}$ 

8, 15,

 $\mathcal{P} \in \mathcal{P}$ 

 $\mathcal{L}^{\infty}$ 

VOL VIII: NO. 1

#### - the newsletter of the Sinclair Computer Users Society ------**SINCUS** NEWS STRINGER CO. 1229 Rhodes Road  $\mathcal{H}_{\mathcal{F}_1}$  , where Johnson City, New York 13790 ------- since 1982 ------ $\mathcal{L}_1$  then the computation

 $\frac{1}{\sqrt{2}}\int\limits_{\mathcal{R}_{\rm{max}}}^{\mathcal{R}_{\rm{max}}}$ 

From all of us here to all of you out there, "HAPPY Thanksgiving MERRY Christmas and HAPPY New Year 1990". This is also the start of year EIGHT! It has been a fun year, and Clyde and I are glad we could represent SINCUS at the CapitalFEST in Washington, DC this past year and meet hundreds of our fellow TSusers. Clyde and I have talked of going to the MilwaukeeFest, and he says fine, but I gotta drive this time! Now I have to clear this with the Boss and see what she says!!

In this issue is part three in the series on Ray Byler's Spectrum/TS2068 ROM directories. It is in four parts, the Spectrum ROM directory listed alphabetically and cross referrenced to the TS206B. Then the TS206B ROM is listed alphabetically and cross referrenced to the Spectrum. The last two parts have the ROMs listed by address and cross referrenced. With Spectrum programs so popular, one can (hopefully) determine the 2068 ROM call, and change it to run on ones TS2068.

Steve Spalding, 1003 McLean, Royal Oak, MI 48067, put his Graphics support package for Stan Lemke's Pixel Print Program, into public domain. Sorry for the misspelling of your last name in the last issue, Steve.

Newsletter News------ QZX finally gots their rights righ.

---------------SNUG-----------

SNUG's next meet will probably be at the Milwaukee Computer Fest on Saturday Nite, June 2 1990. The SMUG group is putting on the SINCLAIR FEST of the YEAR, room rates maybe be \$45 per night, a Friday nite buffet of three types of food. Indoor pool, excellent food. Contact Bill Heberlein, 414-527-2191, POB 101, Butler WI 53007. MORE on SNUG on page 2.

---------------Time Designs-

From VISTA Newsletter, Tony Willing, POB 199, Vashon, WA 98070 comes news of Tim Woods and the delinquent Time Designs magazine. Last news from Tim, (late August or early September) issue 5-2 is being printed right now. Earlier letter from Tim,

....CON'T page 13

--!!Former Compuserve Users Alert!! -I tried out Compuserve and did not like it, so I quit using it, but apparently Compuserve is not through with me! I stopped using Compuserve in February 1989. In July I started getting bills on my VISA card. Apparently my credit in my Compuserv account had been wiped out by their monthly minimum charge which started in April. I did not give them my new expiry date on my VISA the last time I tried to log on, this I figured was a good time to quit.... CON'T page 2

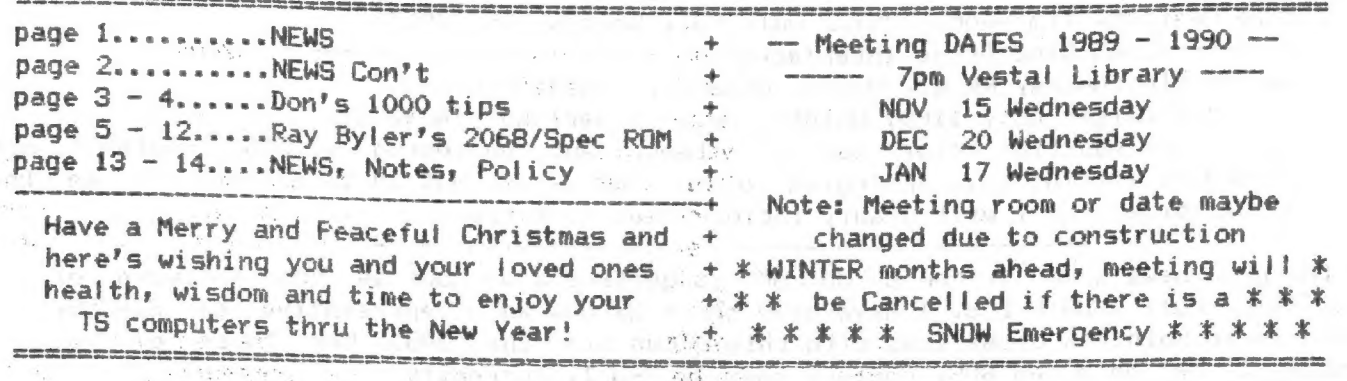

A such that is in the second

ి వ్యాసం

#### SINCUS NEWS **NOV/DEC 89**

COM? T-!'Former Compuserve Users Alert!!- I wrote a fetter to them in September 1989, and have yet to hear from them. I checked with my VISA card bank, and there is little I can do to block this \$1.50 a month charge by Compuserve. I could spent \$10 a month to put the number on the warning list, boy that would save me money. I can block a specific account, but that has to be for \$50 or more, and the Compuserve charge will slide under the block. I can change numbers, but even then the charge will NOT be stopped, as the old account number is still active until the end of the year. - IF YOU are a FORMER user of Compuserve, check your charge cards, you maybe still paying for it. How does one QUIT compuserve? If you are going to change card numbers as I did, do it BEFORE the end of this year, else the account will be active and you liable for all charges under \$50...for the rest of 1990! Act now, unless you like paying for what you don't use. -UPDATE- The letter I wrote in mid-September might be working! The billing usually

made towards the end of the month did not show up on the September. charges, and Oniine has yet to show up in my mail. Well it has been an education for me and I hope others benefit, both about Compuserve and the charge card.

CON? T SNUG- Indiana TSUG has virtually taken over the operations of SNUG- their Jul/Aug 89 issue is devoted to SNUG's situation and who is doing

what. In a nut shell, SNUG prez, Mel. Nathanson has temporarily stepped aside, leaving Paul Holmgren as the acting Prez, and Basil Wentworth as VP. Frank Davis is the SNUG FD librarian, and he; Basil and Paul are getting a SNUG newsletter out as Soon as possible. All current dues have been extended 6 months. If you want info on the PD library send \$2, to Frank at 513 East Main, Feru, IN 46970- credits towards future purchase - allow several weeks to process. PLEASE use SASE when requesting info.

(SNUG's chances of survival are considerably better, one; all the elected officals are within shouting distance of each other. Two; the people in there have working knowledge of running a user group. Three; they have already done something, published this info; and are getting the library in shape. The problem facing them faces all user groups, declining enroliments and rising costs.)

---------------Surviving Vendors---------------Russell Electronics,RD#1, Box 539, Centre Hall,PA 16828 EMG, 1413 1/2 7th Street, Oregon City, OR 97045 (TS stuff galore) Bottle Cap Software, 1284 Brushwood Ave., Cincinnati, OH 45224 Ed Gray, PO BOX 2166, Inglewood, CA 90305 (2068 hardware support? John McMichael, 1710 Falmer Dr., Laramie, WY 82070 (2068 software) i ET ERS Ps a PE ne a Dan Elliott, Route 1, Box 117, Cabool, MO <sup>65689</sup>

Dan Elliott, Route 1, Box 117, Cabool, MD 65689<br>J. Matthewson, 1852 Appieford St., Gloucester, Ont. K1J 6T4 ----------------Vendors Con't-----------

Eric Johnson, 249 N. Harden Ave.; Orange City, FL as Magaz ines—--—~--—-—---—--—---~~—---—----------+------ += --

Byte Power; 1746 Meadowview Ave.;Pickering Ont., Canada LiV 368 (2068 Tap: Magazine)

UPDATES, Bill Jones, 1317 Stratford Ave., Panama City, FL 32404

Time Designs, Tim Woods, 29722 Hult Rd.; Colton, OR 97017

Larken Electonics, RR #2, Navan, Ontario, Canada K4B 1H9 The John Oliger Co., 11601 Whidbey Dr., Cumberland, IN 46229 -Write for addition info, current items, and enclosing a SASE wouldn't hurt anybodies feelins any. Apologies to any 2068 vendor not on this list, let me know of omissions and I will gladly include them next time.

On the good news side, Larken's "MAXCOM" is getting a workout as the software of the Ottawa-Hul! TSUG's BBS. I have been on it 3x now as a representive of SINCUS, and hope to maintain close ties with this group via the BBS. For those of you wishing to get on a new BBS, contact them at @-N-i, currently

-2-

## SINCUS NEWS

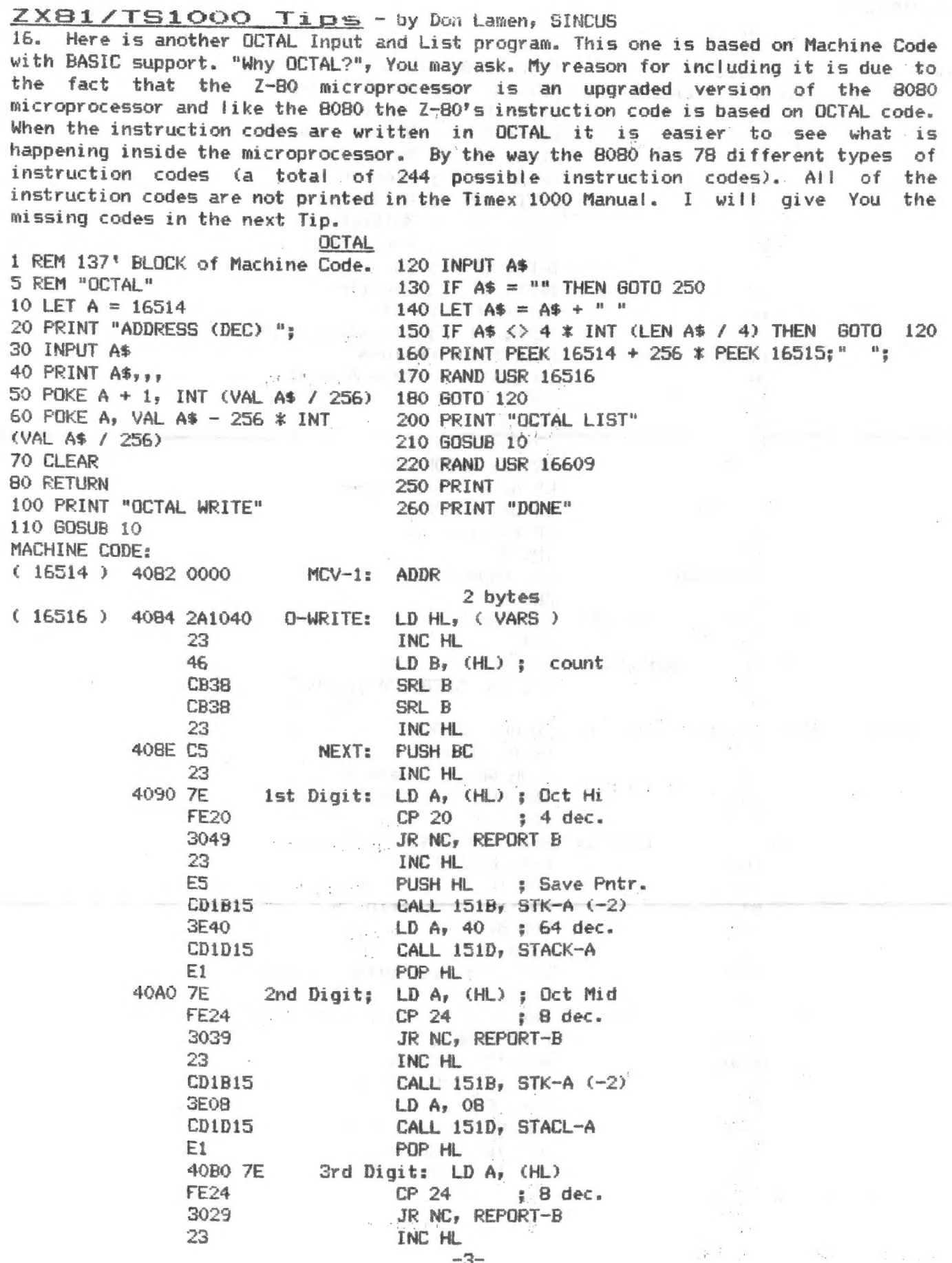

 $\epsilon$   $\lambda$ 

and and company of the

BR SSOWER

 $\label{eq:2.1} \frac{1}{2} \sum_{i=1}^n \frac{1}{2} \left( \frac{1}{2} \sum_{i=1}^n \frac{1}{2} \sum_{j=1}^n \frac{1}{2} \sum_{j=1}^n \frac{1}{2} \sum_{j=1}^n \frac{1}{2} \sum_{j=1}^n \frac{1}{2} \sum_{j=1}^n \frac{1}{2} \sum_{j=1}^n \frac{1}{2} \sum_{j=1}^n \frac{1}{2} \sum_{j=1}^n \frac{1}{2} \sum_{j=1}^n \frac{1}{2} \sum_{j=1}^n \frac{1}{2} \sum$ 

SINCUS NEWS

 $\mathbb{R}^3$  .

 $\label{eq:3} \begin{array}{ll} \alpha & \text{if} \quad \alpha \in \mathbb{R}^n, \\ \alpha \in \mathbb{R}^n, \quad \alpha \in \mathbb{R}^n, \end{array}$ 

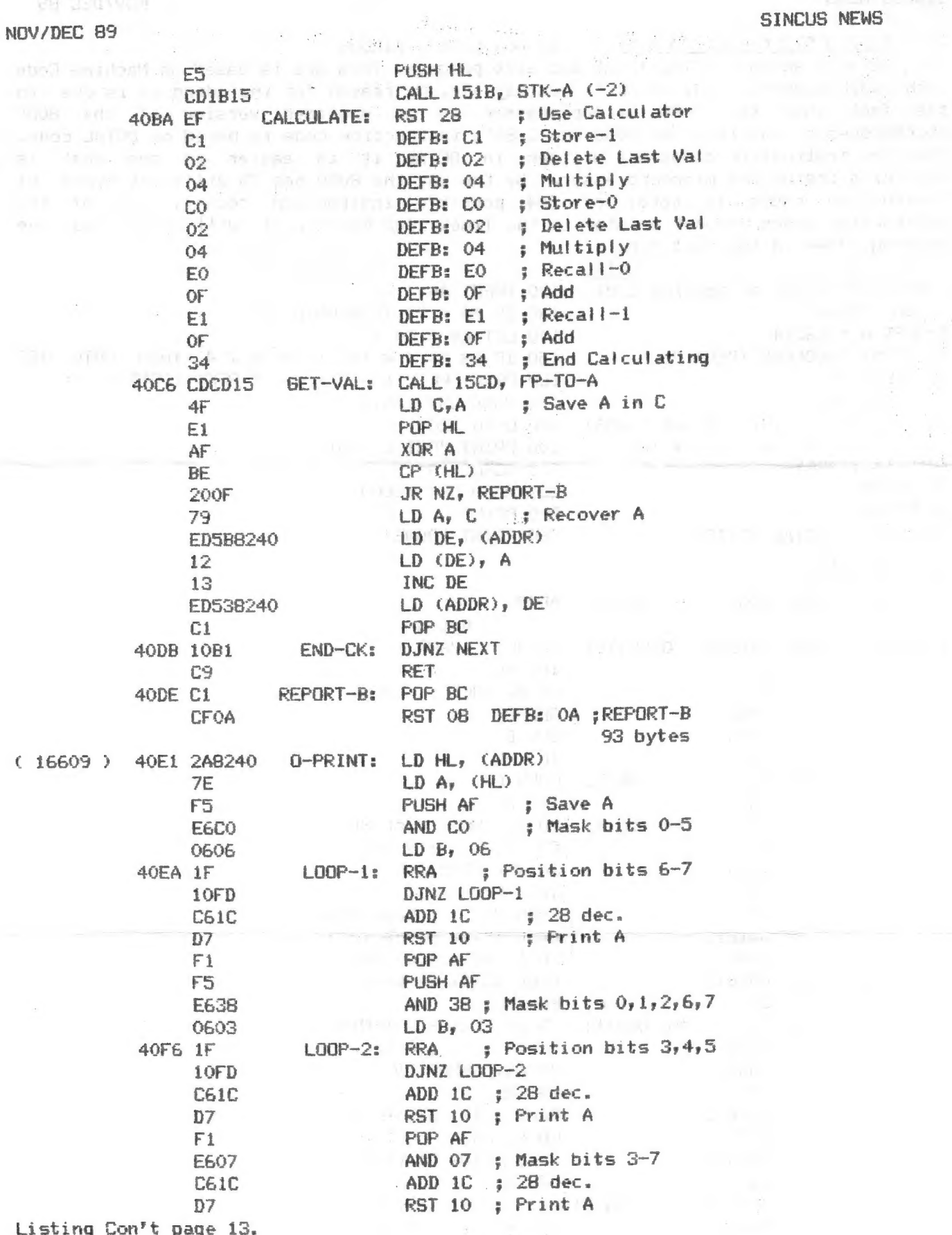

## NOV/DEC 89

 $\label{eq:2.1} \underline{\omega} \mathbf{u}_1 \otimes \mathbf{u}_2 \otimes \underline{\omega} \otimes \underline{\omega} \otimes \underline$ 

 $x =$ 

The following is the third part of a four part catalog of the Spectrum and TS2068 ROMs comes to you through the efforts of:  $\mathbb{R}^3 \times \mathbb{R}^3$ 

Ray Byler, June 1988, Fort Riley, Kansas

SPECTRUM ROM ENTRY POINTS INDEXED BY ADDRESS

**CAR THAN ANTICO** 

## RESTART ROUTINES & TABLES

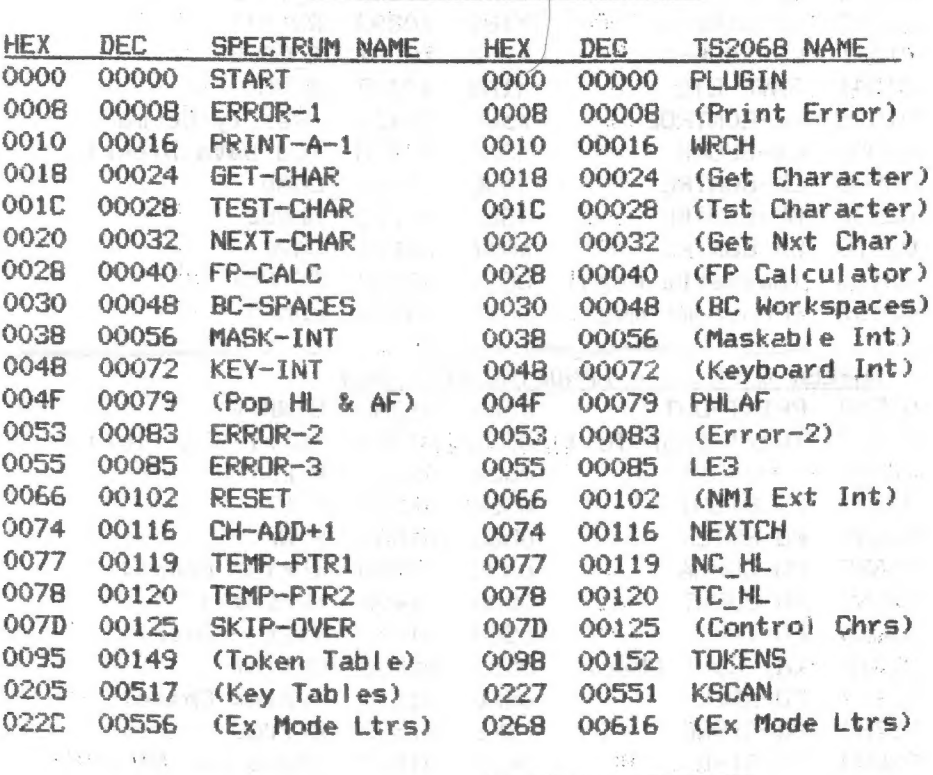

# **EXECUTED AND ROUTINES**

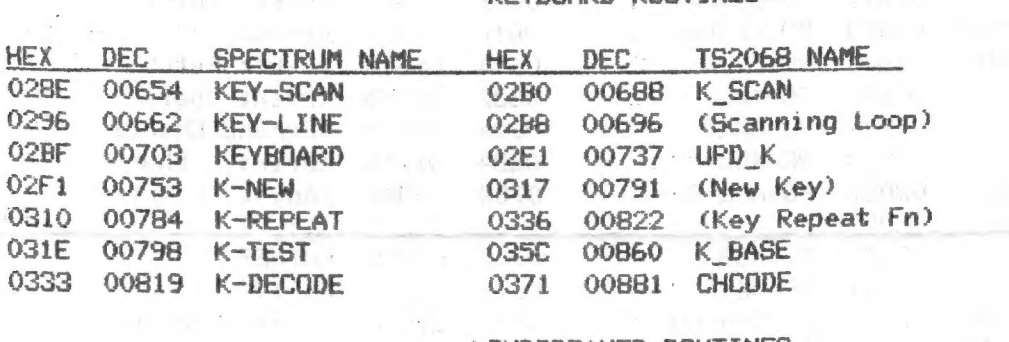

## LOUDSPEAKER ROUTINES

 $\label{eq:2.1} \frac{1}{\sqrt{2}}\frac{1}{\sqrt{2}}\left(\frac{1}{\sqrt{2}}\right)^{1/2}\left(\frac{1}{\sqrt{2}}\right)^{1/2}\left(\frac{1}{\sqrt{2}}\right)^{1/2}\left(\frac{1}{\sqrt{2}}\right)^{1/2}\left(\frac{1}{\sqrt{2}}\right)^{1/2}\left(\frac{1}{\sqrt{2}}\right)^{1/2}\left(\frac{1}{\sqrt{2}}\right)^{1/2}\left(\frac{1}{\sqrt{2}}\right)^{1/2}\left(\frac{1}{\sqrt{2}}\right)^{1/2}\left(\frac{1}{\sqrt{2}}\right)^{1/2}\$ 

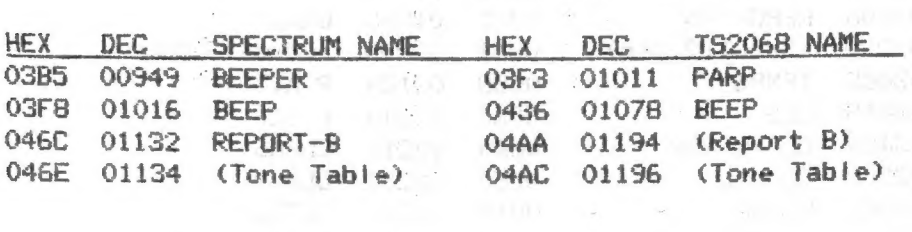

**TER PERMIT AND**  $-5-$ 

 $\sim$ 

 $\label{eq:3.1} \mathcal{P}(\mathcal{X}^{\text{op}}) = \mathcal{P}(\mathcal{X}^{\text{op}})$ 

 $\mathbb{R}^{n \times n}$ 

 $\label{eq:3.1} \mathcal{M}_{\mathbf{A}}(\mathbf{x}) = \mathcal{M}_{\mathbf{A}}(\mathbf{x}) = \mathcal{M}_{\mathbf{A}}(\mathbf{x})$ 

 $\mathbb{R}^{2n}$ 

 $\sim$ 

 $\ddot{\phantom{a}}$ 

# CASSETTE HANDLING ROUTINES

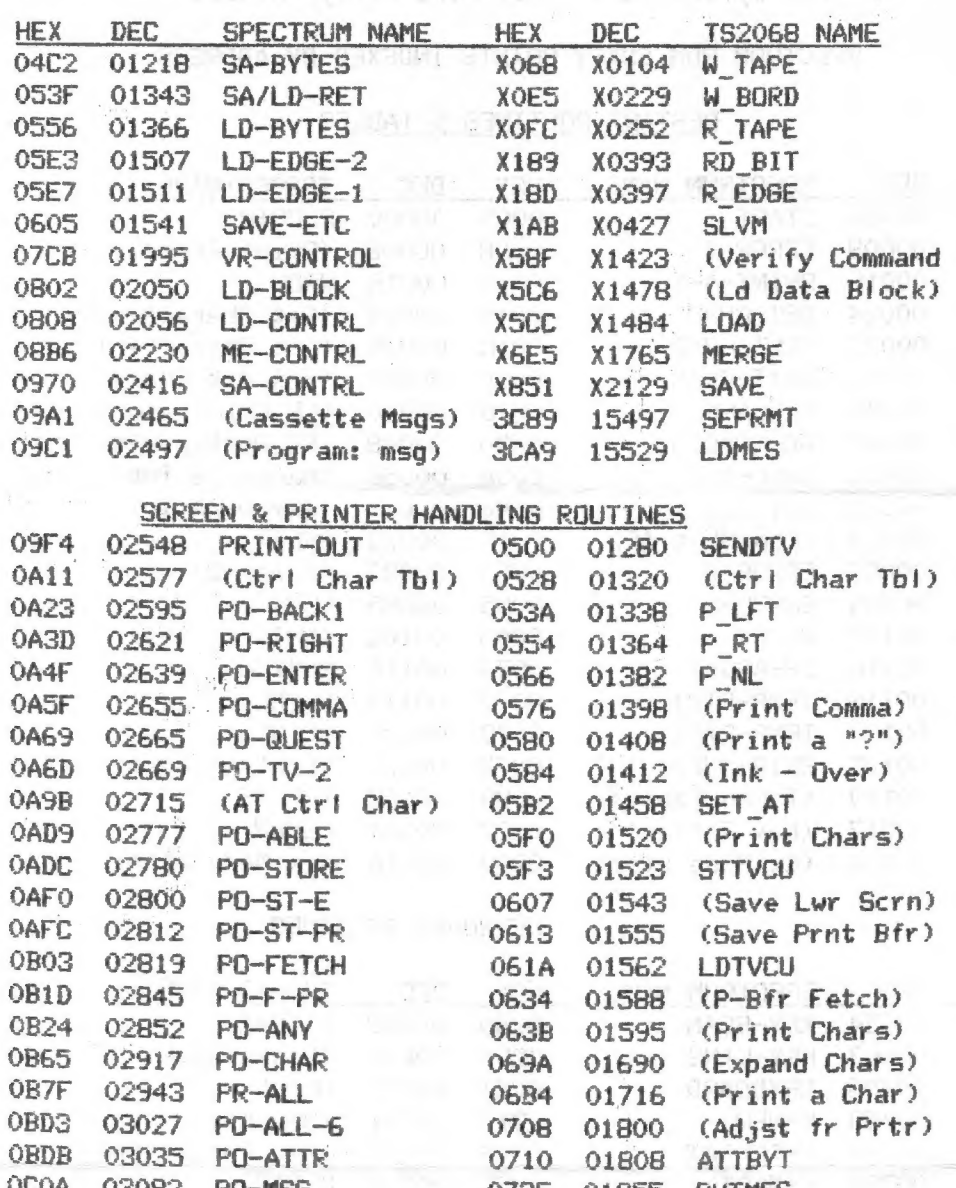

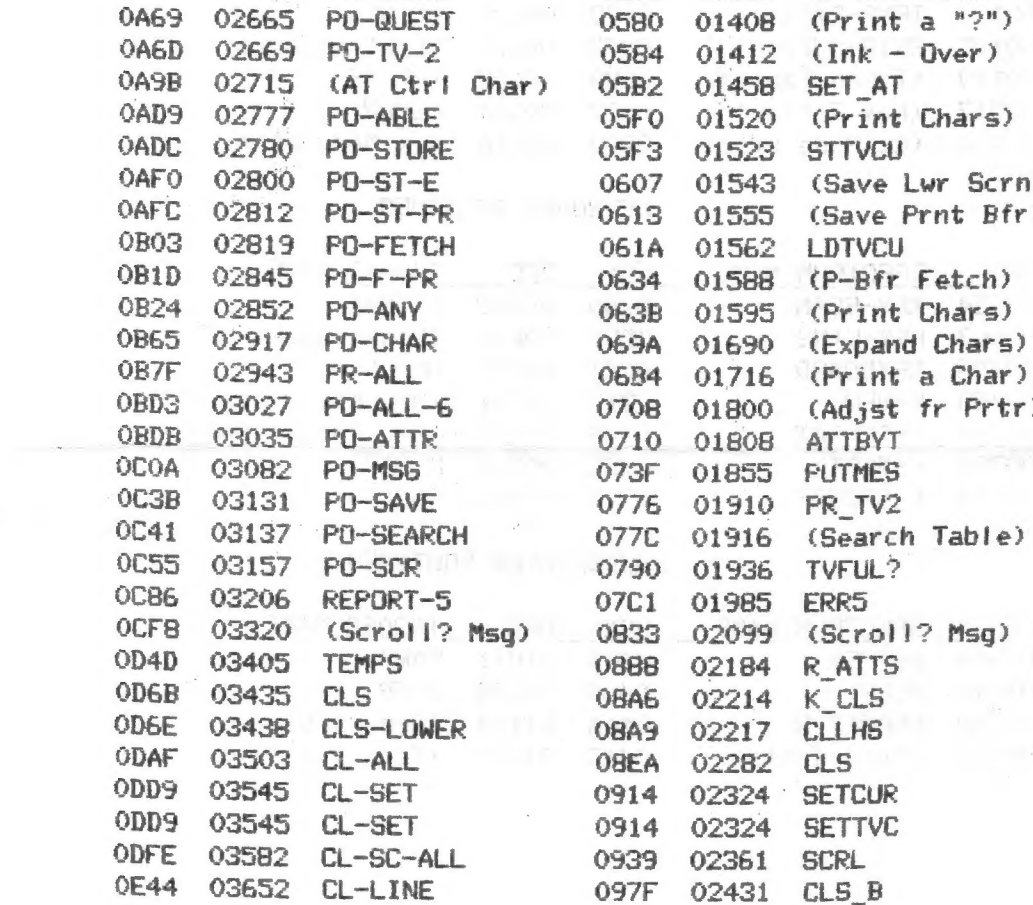

 $\bar{z}$ 

-f-

 $\label{eq:2.1} \mathcal{L} = \mathcal{L} \left( \mathcal{L} \right) = \mathcal{L} \left( \mathcal{L} \right)$ 

 $\label{eq:1.1} \left|\frac{1}{\sqrt{2}}\right|_{\mathcal{C}^{(1)}} = \frac{1}{2} \frac{1}{\sqrt{2}}$ 

 $\sim 10^{11}$  .

 $\sim$ 

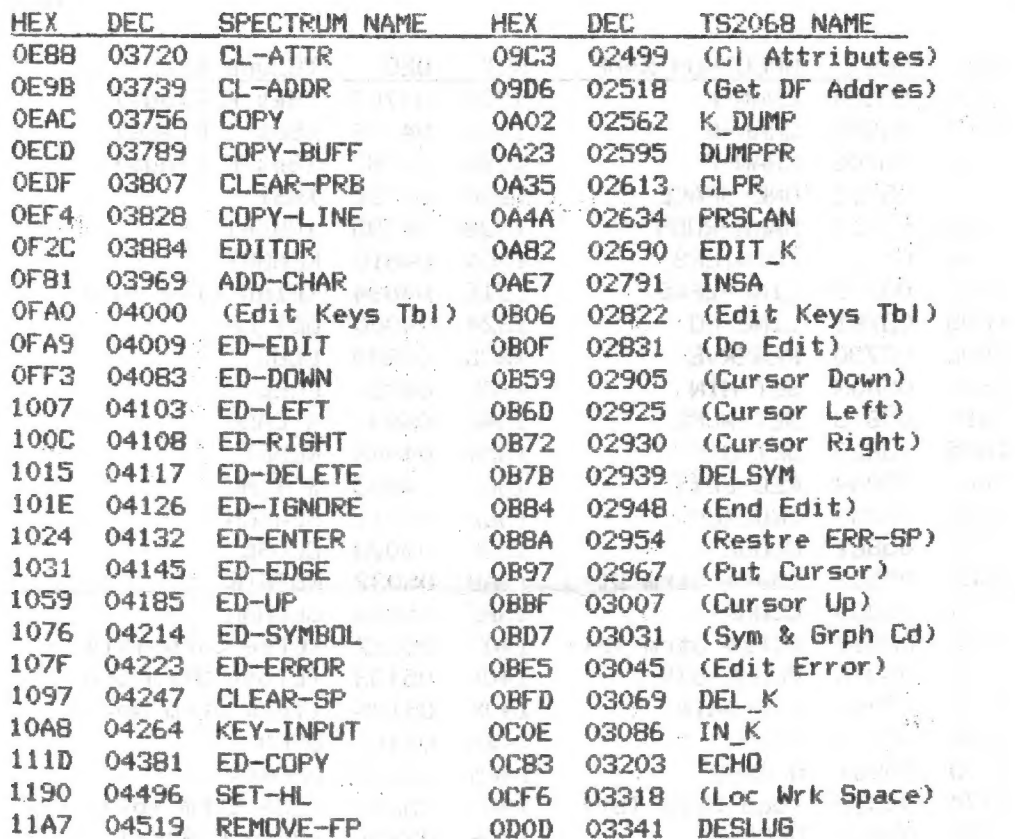

## EXECUTIVE ROUTINES

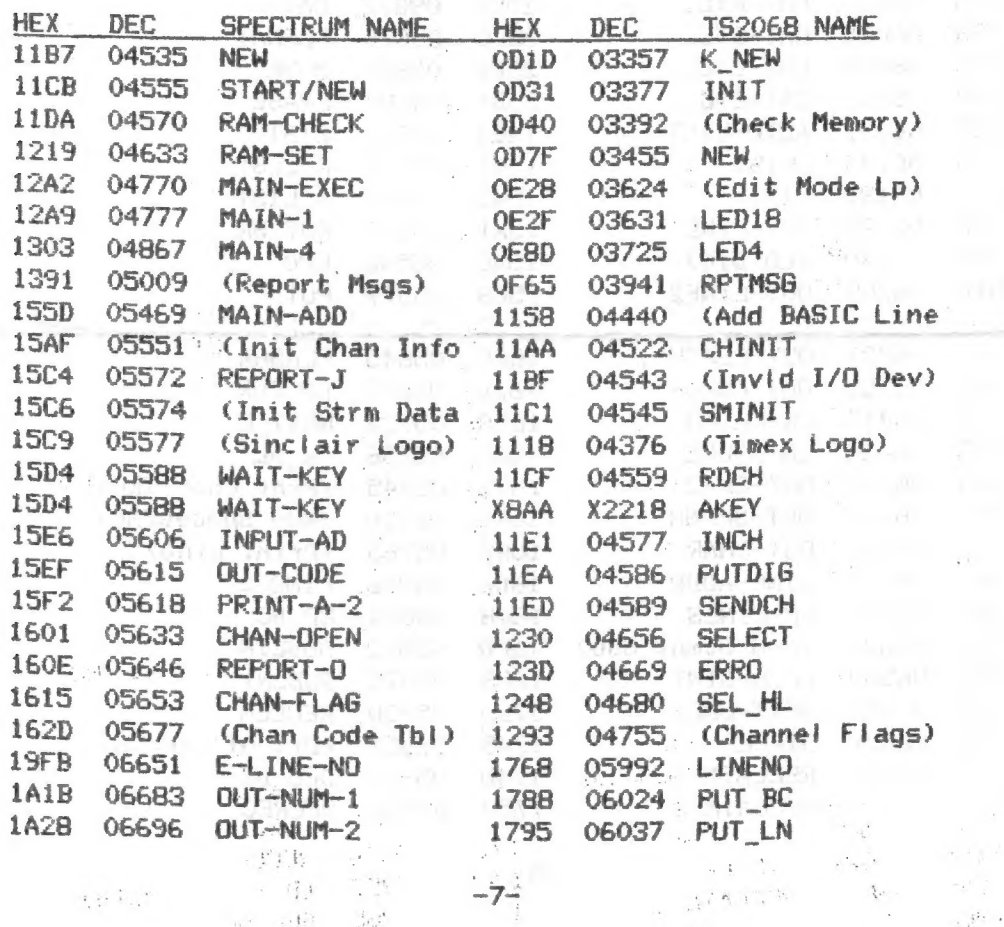

图 和作

 $\label{eq:10} \alpha_{\rm p}^{\rm (a)} = \omega^{1/2} \frac{1}{\pi} \gamma^{\rm (a)} = -\frac{3}{2} \theta_{\rm q}^{\rm (a)}$ 

 $\label{eq:2.1} \frac{1}{2} \int_{0}^{2\pi} \frac{1}{\sqrt{2}} \, \frac{d\mu}{\sqrt{2}} \, \frac{d\mu}{\sqrt{2}} \, \frac{d\mu}{\sqrt{2}} \, \frac{d\mu}{\sqrt{2}} \, \frac{d\mu}{\sqrt{2}} \, \frac{d\mu}{\sqrt{2}} \, \frac{d\mu}{\sqrt{2}} \, \frac{d\mu}{\sqrt{2}} \, \frac{d\mu}{\sqrt{2}} \, \frac{d\mu}{\sqrt{2}} \, \frac{d\mu}{\sqrt{2}} \, \frac{d\mu}{\sqrt{2}} \, \frac{d\mu}{\sqrt{2}} \,$ 

SINCUS NEWS

NOV/DEC. 89

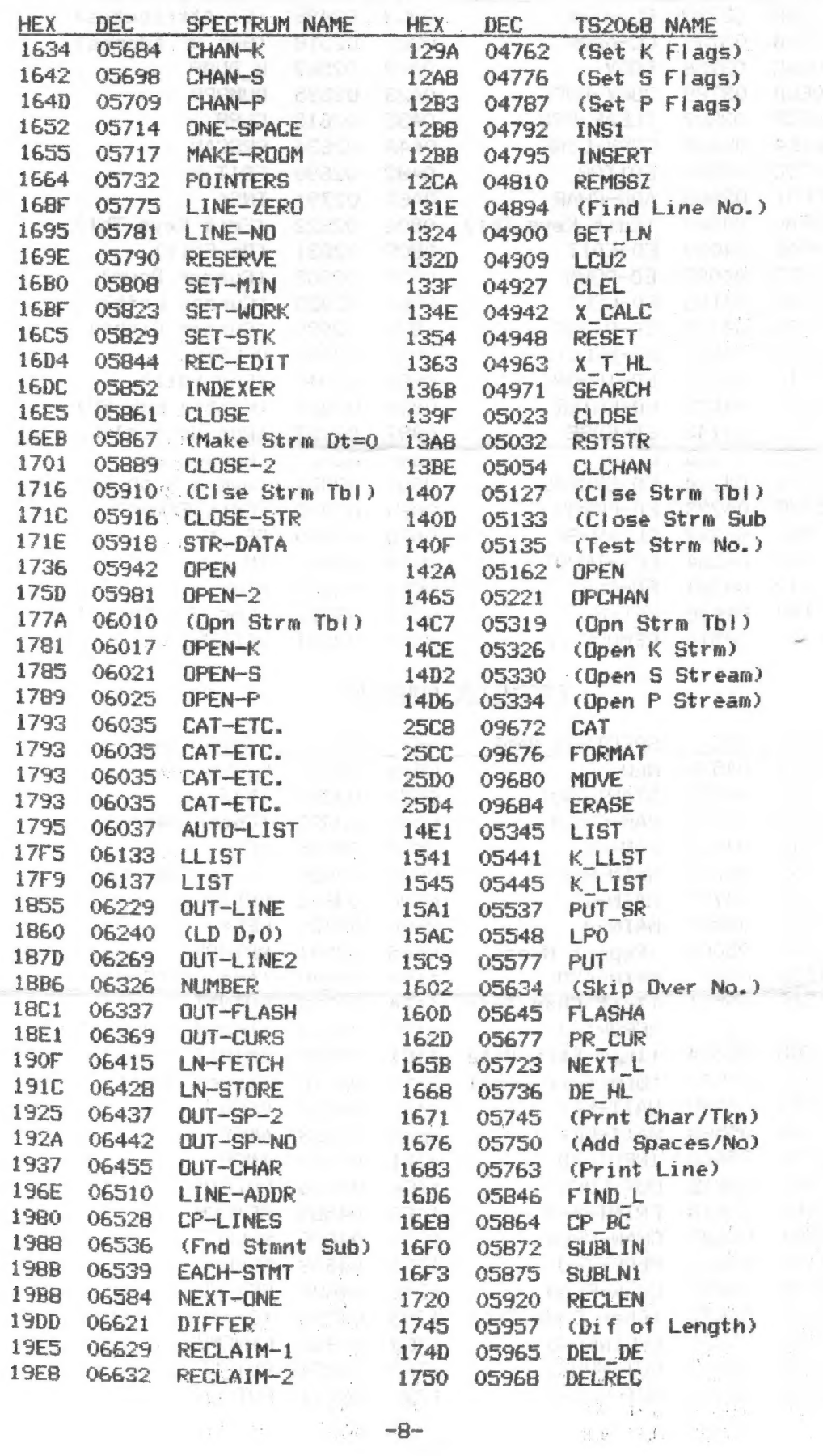

 $\label{eq:4} \left\langle \mathcal{M} \right\rangle^{2} = \frac{1}{2} \frac{d^2}{dt^2}$ 

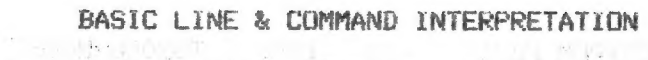

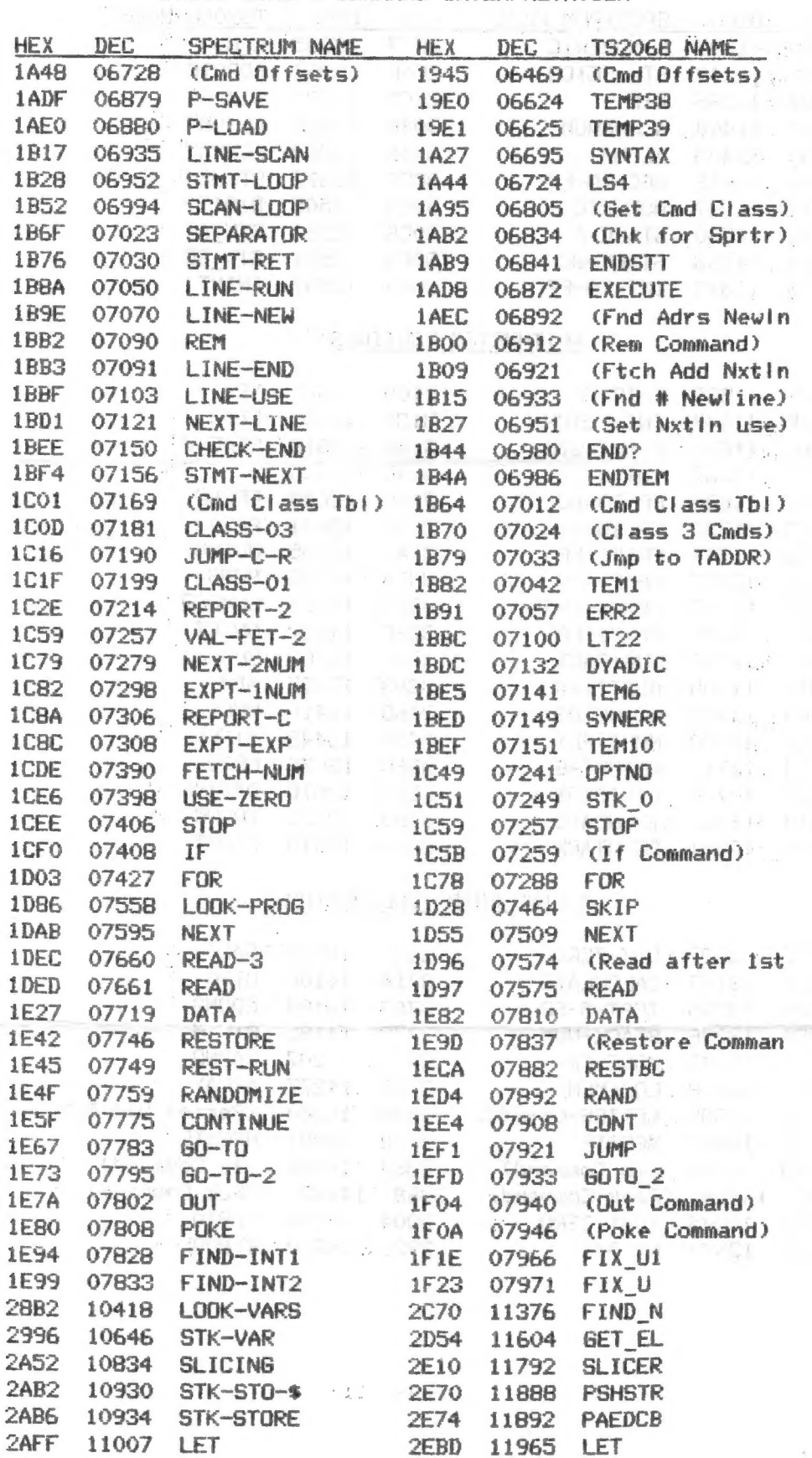

 $-9-$ 

 $\sim 10^{-10}$  ,  $\sim 0.6$  ,  $\sim 10^{-10}$ 

 $\langle \cdot \rangle$ 

 $\mathbb{R}^{\mathbb{Z}}$ 

 $\mathcal{L}^{(0)}$  .

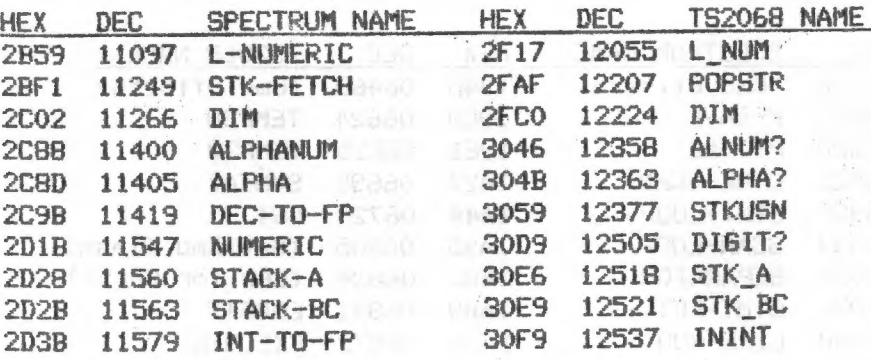

## ARITHMETIC ROUTINES

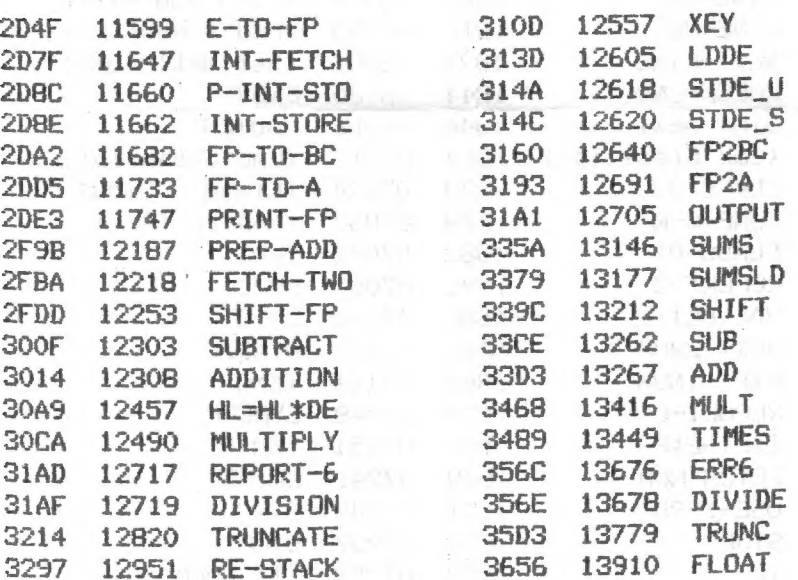

## FLOATING-POINT CALCULATOR

 $\mathcal{L}_\mathrm{c}$  is  $\mathcal{L}_\mathrm{c}$ 

青点

 $\sqrt{\omega}$  ,  $\omega$ 

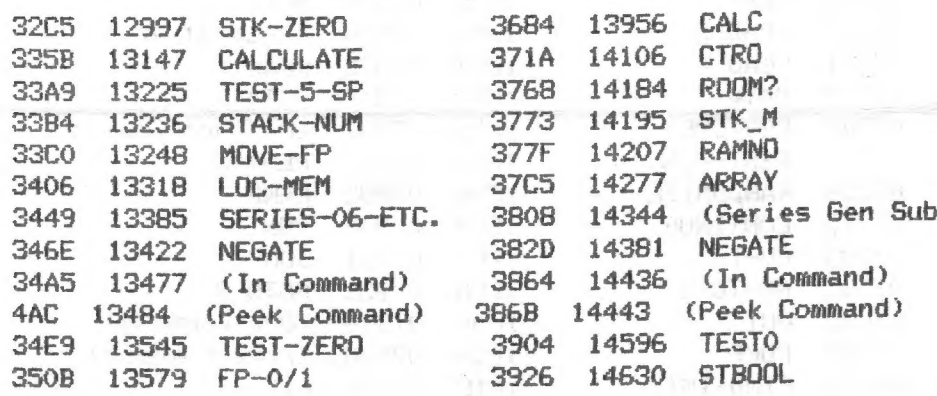

 $-11$  $-11-$ 

 $\mathcal{A}^{\mathcal{O}_{\mathcal{A},\mathcal{C}}}$ 

 $\sim 3\,(\frac{L}{2})$  .

 $\sim$   $^{-1}$ 

 $\sigma_{\perp}$ 

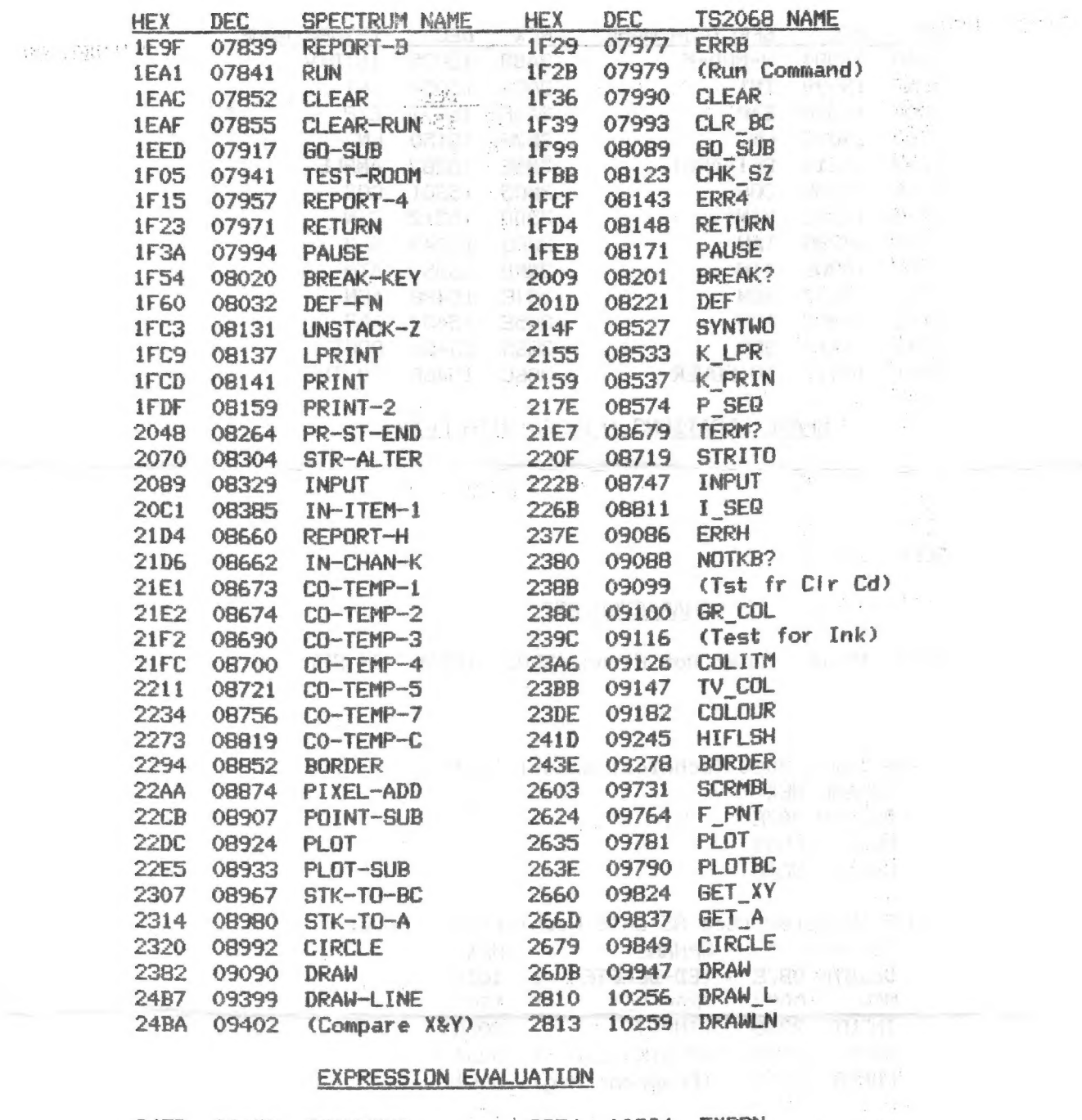

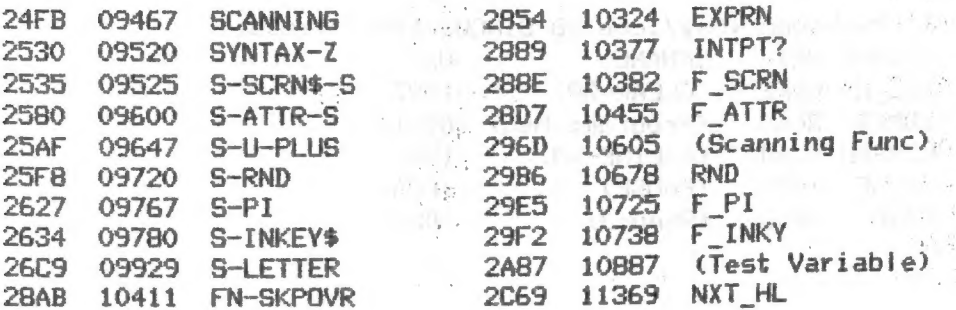

 $\mathcal{C} = \{1,2,3,4,6\}$ 

NOV/DEC 89

 $\bar{f}$  ,

 $\mathcal{L}_{\text{max}}$ 

楽 一

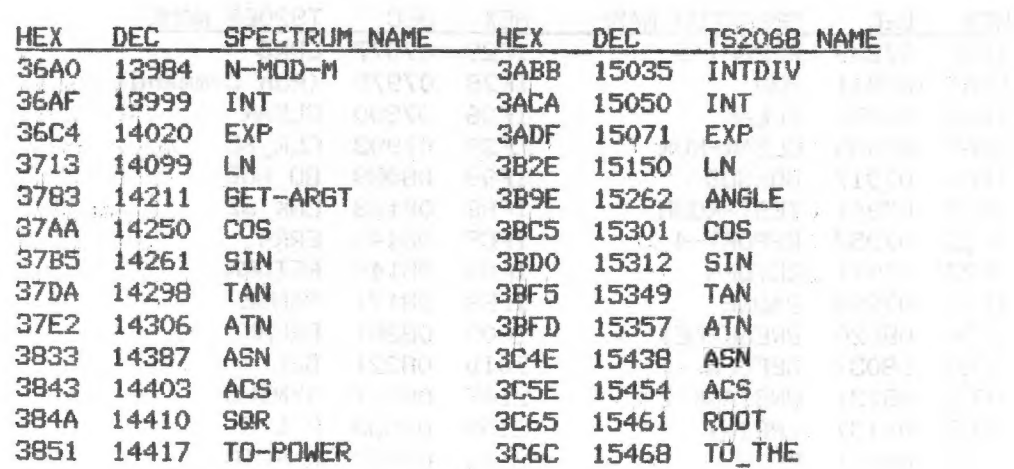

# SPARE LOCATIONS (FILLED WITH FF)

miste as we as a filling ange the

386E 14446  $\bullet$  .

**3CFF** 15615

 $\mathbf{C} = \frac{1}{2} \frac{1}{2} \mathbf{I} \cdot \mathbf{q} = \frac{1}{2} \mathbf{V} \cdot \mathbf{q} = \frac{1}{2} \mathbf{I}$ 

 $\mathcal{G}^{\pm}_{\mathbf{u}}(t)$  if  $\mathcal{J}^{\pm}$  are

# **CHARACTER SET**

3D00 15616 (Char Dot Ptrns 3D00 15616 CH\_SET

\* The Timex 2068 Technical manual lists: TSNAME HEX DELSYM OB7E NEW ODB2 LDMES 3CAB

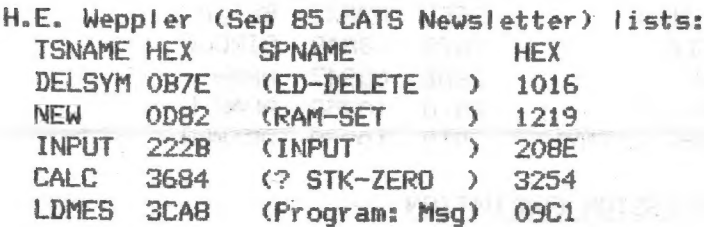

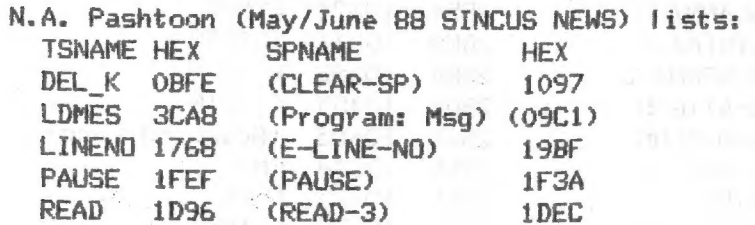

 $-12-$ 

 $\label{eq:2.1} \mathcal{L}=\mathcal{L}^{\frac{1}{2}}\mathcal{L}^{\frac{1}{2}}\mathcal{L}^{\frac{1}{2}}\mathcal{L}^{\frac{1}{2}}\mathcal{L}^{\frac{1}{2}}\mathcal{L}^{\frac{1}{2}}\mathcal{L}^{\frac{1}{2}}\mathcal{L}^{\frac{1}{2}}\mathcal{L}^{\frac{1}{2}}\mathcal{L}^{\frac{1}{2}}\mathcal{L}^{\frac{1}{2}}\mathcal{L}^{\frac{1}{2}}\mathcal{L}^{\frac{1}{2}}\mathcal{L}^{\frac{1}{2}}\mathcal{L}^{\frac$ 

NOV/DEC 89 : SINCUS NEWS SERVICE STATE OF SINCLE STATE OF SINCUS NEWS

○ 南日 (1) (4) (4)

Com? t from page 4. F and the second contract of the page of the second contract of the second contract of the

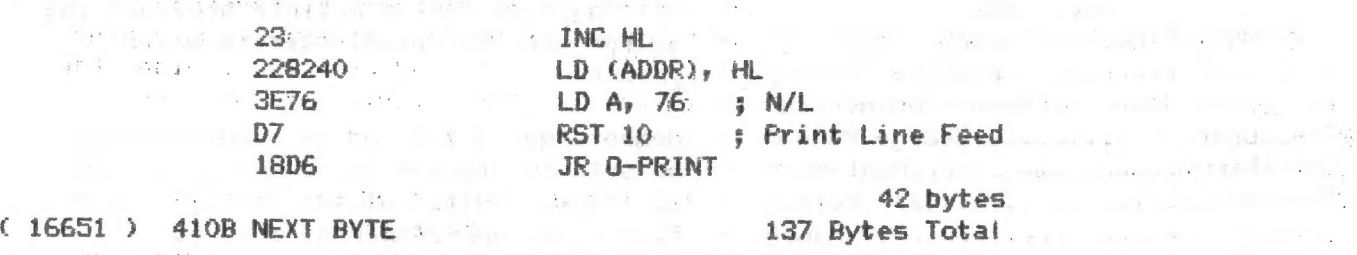

Con't Page 2

300 baud, due to be upgraded to 1200, at (6139745-8838. Operating 24 hours everyday. If you are not a member log on with the name Special Guest, and use the Password "ELIVE™ (no quote marks please-but use all caps). <u> The company of the company of the company of the company of the company of the company of the company of the company of the company of the company of the company of the company of the company of the company of the compan</u>

Locally our Hambone BBS is back up after a 30meg hardrive crash - this BBS allows user access the first time. Howard the sysop is going for hamusers and the software allows 64 users at on time to access the board. See last page for BBS info. If you wish to leave a message for us at SINCUS, go J 8, "section eight" for TSers! I also am on Nitewing BBS at least once a week, 3/12/24/9600 baud, 8-N-1y once ons wait until the machine boots up, sometimes 10-20 seconds. Call 24 hours at (607)687-3470. Leave a message under !oca!l area. If you mee an-any of these BBSs, you will see-my ranting at the Compuserve charges! :

"CON? T Time Designs- dated late July 1989, Tim has not had the time for the magazine, his wife is no longer helping him with the mag, a mountain of unanswered mail and worst case scenario, his address data base has been corrupted. He is answering the mail starting with the oldest date, he is rebuilding his data file, and he is working on the next issue (5-2). He plans to be around for quite awhile. (Comment -— back up them files, do I do that myself?? no, it is too much like work) -UPDATE- from the PLOTTER, (November 1989) Tim says issue 5-2:is in the mail, and 3-3 isnt far behind. Tim has a BBS up and running on his business phone (503)824-2658 at 300 baud, settings 8/N/1. If you haven't received issues paid for, leave your name and address on the BBS.

The Capital District Timex Sinclair Computer Ciub, Jack Baroney. 141 Ontario St., Albany, NY 12206 just contacted us and we are beginning a newsletter swap with them. They are 5 years old and have computers from the TS1000 to the QL. Maybe someday (after the winter snows) we can meet with them. News from The PLOTTER, WMJ Data Systems has sold out it's stock to RMG. RMG is also

.<br>In 1985 Dink only a way offer came who came also class class any may make stills also who who was what also who came came and who came only came and who and a way

selling the Novelsoft fine. Rod has his catalog on 25.25" on LKDOS and he used Tasword to write it. \$3.00 pp per cat, and monthly flyers at \$12 a year. Rebates towards purchases. (10010.) A construction was supplyed by the specific construction

WANTED: A good woman who can cook, sew and clean. Must be able to communicate with hard core computer nut/hacker/nerd/user/freak (choose one) in. various languages, Basic, Fortran or APL. Must have good paying job or large savings account. Prefer woman who has own personal computer and hard disc. Piease send photo of computer.

sing the city with a light of the

so what we can a control of beauty and come out the out-

## SINCLAIR COMPUTER USERS SOCIETY

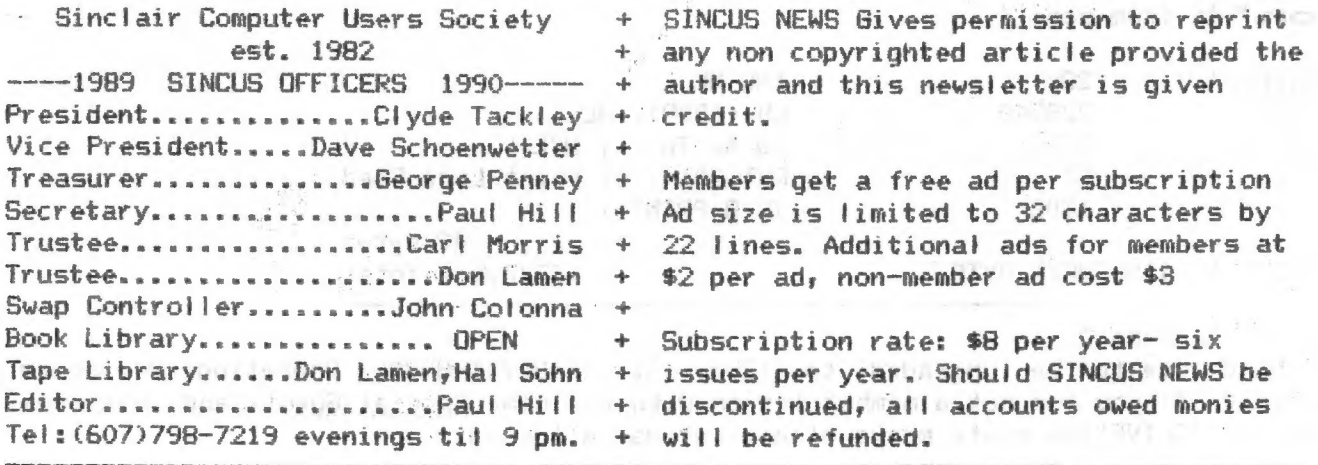

SINCUS will leave messages on HAM-BONE BBS-(607)754-7498 "J-8" 8-N-1 24hrs 3-1200B

SINCUS NEWS is the newsletter of the Sinclair Computer Users Society, a non profit organization operated by volunteers dedicated to the Sinclair and Timex-Sinclair computer user. Any repros of ads, or any product or services mentioned are not an endorsement but an informational service provided to SINCUS members. Views and opinions are not necessarily the those of the society. Any modification to your computer as a result of any article contained in SINCUS NEWS is done at your risk. We do not take responsibility for any typographical errors.

Thanks to Ray Byler and Don Lamen for their help with the input to this edition.

Hello and welcome back, to Phil McConaghey, Pembroke Pines, FL and thanks to Robert Curnutt, Adelphi, MD, for RENEWING his subscription to SINCUS NEWS.

In the Sept. 89 issue of the "PLOTTER", several pages are devoted to the TSEN- the Timex Sinclair Electronic Newsletter by Greg Popovich, New Jersey 201-956-7703 (BBS 8-1-N ); 201-956-1556 (voice) FidoNet 1:107/564. First issue of TSEN was launched Feb 10, 1989. It is available on the Timex echo on FidoNet Backbone. Leave your node ID. Also available on W.Y.S.I.W.Y.G RBBS for DLing. Size to be under 25K. INPUT also needed.

SINCUS DISC/tape SWAPS for the TS2068 are still growing- five discs available and the sixth under construction. Available in Oliger or Larken Formats ONLY in 40 track, 5.25" discs. Get all five for \$10.00, or \$2.50 per disc for orders less than 5 discs. Special deal- one swap disc for \$1.00 and three Public Domain programs (YOURS or outa a magazine and give credit where due- send for list of our programs, dupilcates don't count). Send for disc catalogs, enclose an SASE. Send for a Sample disc and catalog enclose \$2.00. For Oliger swaps write John Colonna, 28 Guilfoyle Ave., Binghamton, NY 13903. For LKDOS (DDDS only) swaps write to Paul Hill, 1229 Rhodes Rd., Johnson City, NY 13790. Make checks payable to SINCUS. CLONE- a TS2068 tape copier (2 modes) and a header reader. On other side of tape are a couple swap samples. (TAPE ONLY) \$5. PPD. COMPUTUS INTERRUPTUS- a multipart article on the 2068, includes programs, projects and artwork. Printed out, over 60 pages. One printed copy left only \$15 each. Also

available on LKDOS and Dliger discs - 5.25 DSDD only \$5. Make checks to SINCUS, write to Paul Hill, 1229 Rhodes Rd., Johnson City, NY 13790.

Enjoy the upcoming holidays and here's another log on the fire and an idea for a program. There aren't too many disc driven programs for the 2068, let's get going.